# **[Formation Power Automate / Power](https://www.doussou-formation.com/formation/formation-power-automate/)**

### **Présentation de Power BI**

**[BI](https://www.doussou-formation.com/formation/formation-power-automate/)**

**TEL DOUSSOU** 

- Introduction à Power BI
- Avantages de l'outil pour l'analyse des données

#### **[Power BI:](https://www.doussou-formation.com/power-bi-demystification-complete-dun-outil-danalyse-de-donnees-puissant-pour-la-creation-de-rapports/) se connecter aux données**

- Se connecter aux données
- Se connecter à un fichier Excel
- Se connecter à une page Web

#### **Power BI: Préparer les données avec Power Query**

- Préparer des données avec Power Query
- Néttoyer des données avec Power Query
- Ajouter des colonnes avec Power Query
- Filtrer les données avec Power Query
- Outils de gestion des requêtes dansPower Query

## **Power BI: Modèle de données**

- Créer un modèle de données
- Ajouter une table de temps

## **Power BI: Visualiser les données**

- Les options des visuels
- Explorer les données
- Créer un graphique
- Voir les types(histogramme, secteur, ligne) de graphique
- Publier et partager le rapport

## **Power Automate**

- Introduction à Power Automate
- Création de flux automatisés dans Power Automate
- Utilisation de modèles prédéfinis
- Intégration de Power Automate avec Power BI
- Automatisation des tâches liées aux rapports Power BI

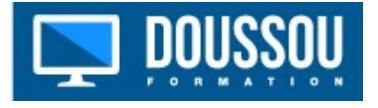